## 台風による「暴風」時の授業について たいふう ぼうふう じ じ ゅ ぎ ょ う

台風 たいふう の東 京 とうきょう への接近 せっきん 等 など によって、東 京 とうきょう 23区 く (東 京 とうきょう 23区 く 東部 と う ぶ または 23区 く 西部 せ い ぶ に発令 はつれい された場合 ば あ い も同様 どうよう です。) \_\_\_<sup>ぼふうれ娘</sup>。<br>に <mark>『暴風警報』</mark>が気象庁から発令された場合、授 業の取り 扱 いを以下の通りにします。当日の朝、気象庁の HP やテレビ報道 で確認 してください。 ほうどう かくにん

、『ぼふうげほう』 いがい けいほう ――まゅうこう<br>※『暴風警報』以外の警報では休 校になりません ぼうふう けいほう **いがい** 

ごぜん。じてん。どうきょう。くん、『ほふりけいほう』はわいちゅう。 ばんちゅうきゅうこう<br><mark>午前7時の時点で東 京23区に『暴風警報』発令中の場合→午前中休 校</mark>

午前 10時 の時点 で東 京 23区 く に『暴風 警報 』が解除 されず発令中 の場合 →午後 も休 校 ごぜん じ じてん とうきょう **ぼうふうけいほう** かいじょ はつれいちゅう ばあい ごご きゅうこう

## [インターネットでの調べ方]

1.気象庁(きしょうちょう)のHPで「気象 きしょう 警報 けいほう ・注意報 ちゅういほう 」をクリック

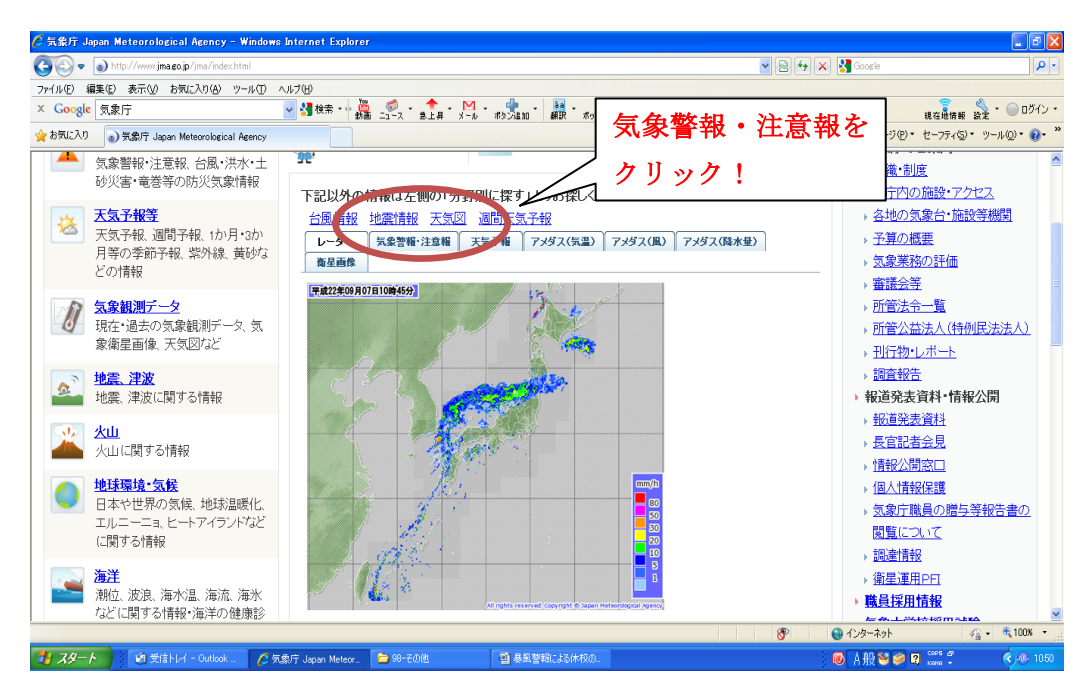

気象庁 URL http://www.jma.go.jp/jma/index.html

2. 日本地図をクリック

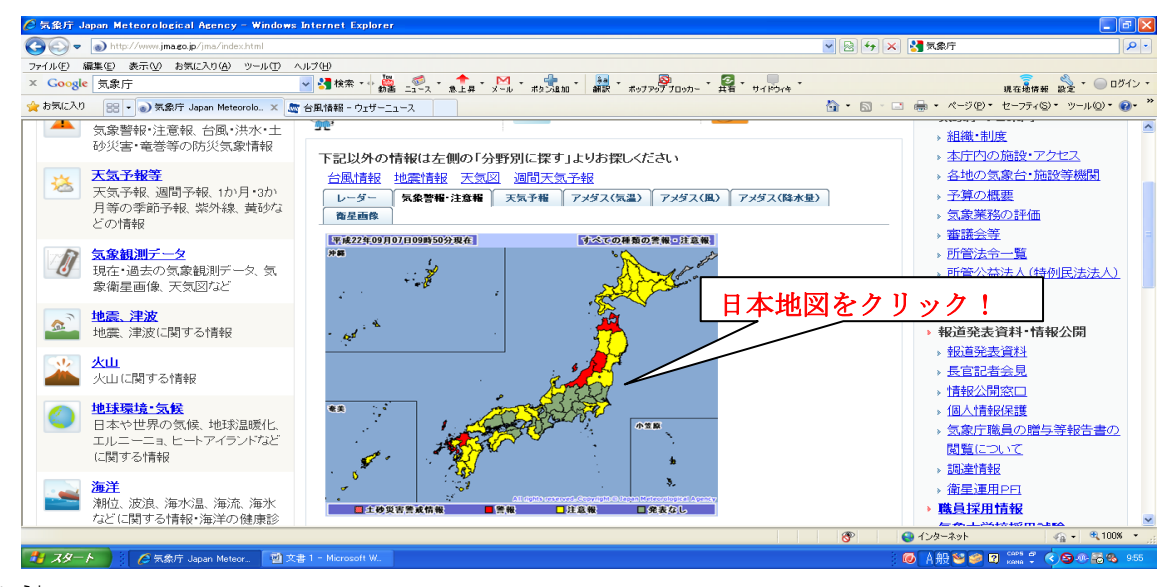

3. 東京都をクリック

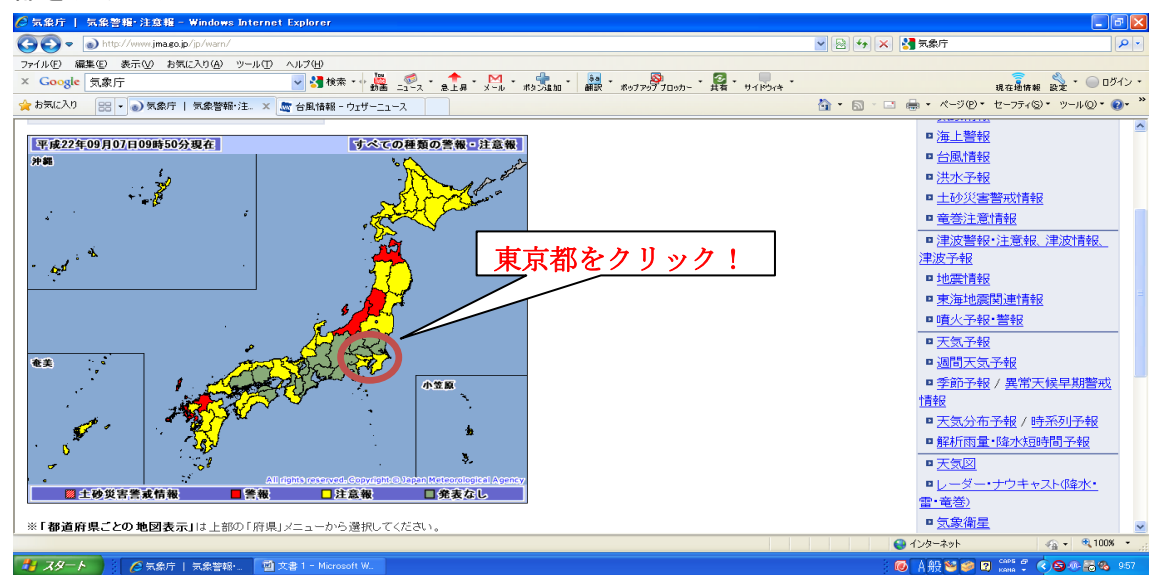

4. 「東京23区内の「暴風警報」欄に「印(●)があった場合は「暴風警報」が発令されていることを示します。

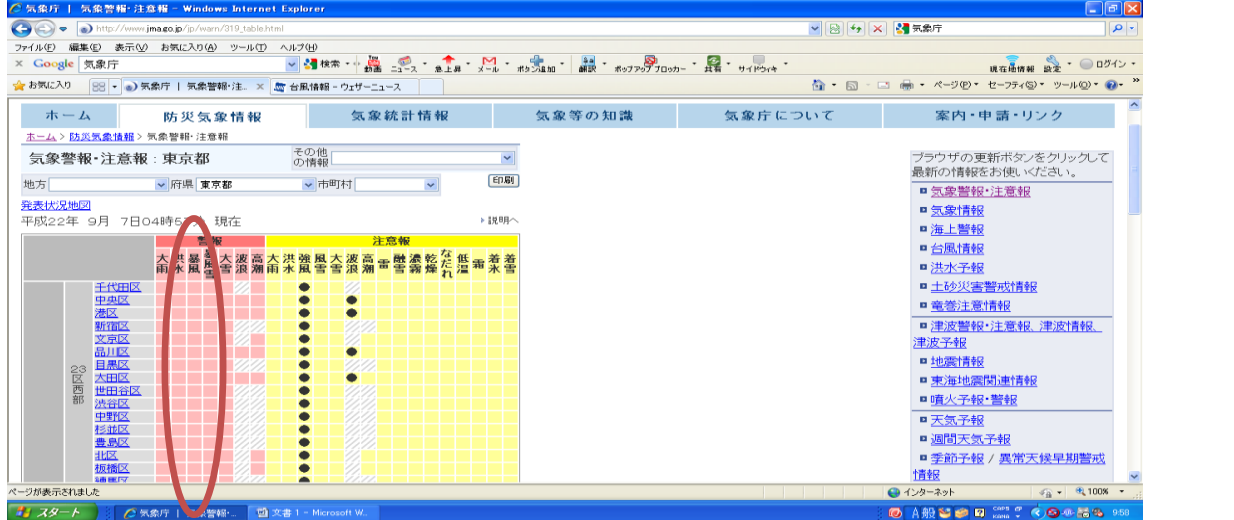

☆ 東京 23区以外の地域に住んでいる場合は、その地域で「暴風警報」が発令されていれば蕪理に登校せず、上 の<sup>実</sup>準にあわせてください。

☆ABK人学オリエンテーションで蓜希した「ABK留学生のしおり」にも同様に記載されています。